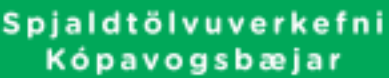

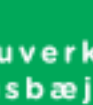

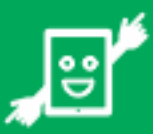

# PODRĘCZNIK DLA RODZICÓW

Praktyczne informacje | Zasady użytkowania | Zagadnienia techniczne

#### Zagadnienia techniczne

Aplikacja Google Classroom pozwala łączyć ze sobą pocztę elektroniczną, kalendarz i dokumenty oraz dodatkowo daje dostęp do różnych aplikacji, między innymi edytora tekstu. Pozwala ona również na tworzenie prezentacji i dokonywanie obliczeń w arkuszu kalkulacyjnym bez użycia papieru. Aplikacja pozwala nauczycielom na wysyłanie uczniom zadań drogą elektroniczną. Uczniowie mogą pracować nad zadaniami samodzielnie lub wspólnie i wysłać je do nauczyciela, który następnie może je sprawdzić, ocenić oraz wystawić komentarz do zadania.

System zarządzania Lightspeed pozwala szkole na wysyłanie drogą elektroniczną programów i materiałów do nauki dla uczniów i nauczycieli. System zarządza również wszystkimi podłączonymi do niego tabletami i może być pomocny gdy tablet zaginie lub zostanie skradziony. Dodatkowo system ułatwia dostęp do sieci bezprzewodowej w szkole. Jedynie urządzenia zarejestrowane w systemie Lightspeed mają dostęp do bezpiecznego wifi i mogą również być podłączane do projektorów w klasach, co ułatwia pracę podczas zajęć, kiedy nauczyciel zechce, aby uczniowie pokazali innym uczniom w klasie swoje zadania.

Aplikacja App Store to platforma dystrybucji cyfrowej Apple. Dzięki niej uczniowie mają dostęp do ogromnej ilości różnorodnych aplikacji. AppleID to identyfikator ucznia skonfigurowany z dostępem do aplikacji *Find my iPad*, który jest wbudowanym systemem zabezpieczającym przed kradzieżą.

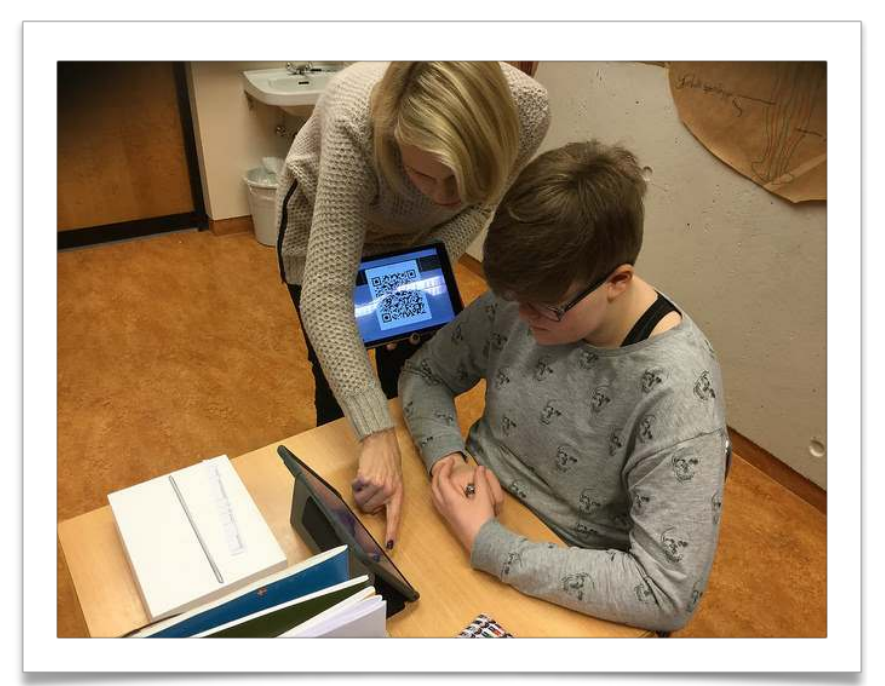

### Cel wprowadzenia tabletów do szkół

Zapewnienie uczniom możliwości korzystania z tabletów ma przede wszystkim na celu usprawnienie nauki i metod nauczania w szkołach podstawowych w Kópavogur. W ostatnim czasie udowodniono na całym świecie, że tablety w duży stopniu ułatwiają pracę w szkole, a doświadczenie pokazuje, że najlepsze efekty osiąga się, kiedy uczniowie mają indywidualny dostęp do swoich własnych tabletów, zamiast dzielić dostęp do nich z innymi uczniami. W Kópavogur zdecydowaliśmy się zastosować metodę mieszaną, tzn. uczniowie poziomu średniego i młodzieżowego otrzymają tablety do indywidualnego korzystania, natomiast uczniowie klas najmłodszych mają dostęp do tzw. zestawów klasowych, które nauczyciel może wykorzystać do niektórych zadań. Dzięki tabletom w szkołach będziemy mieli możliwość między innymi zwiększyć indywidualne podejście do każdego z uczniów, pracować nad urozmaiconymi zadaniami z naciskiem na kreatywność i innowację. Nauka będzie zabawniejsza i bliższa życiu codziennemu uczniów.

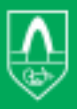

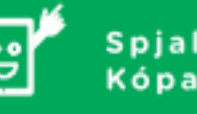

Spjaldtölvuverkefni Kópavogsbæjar

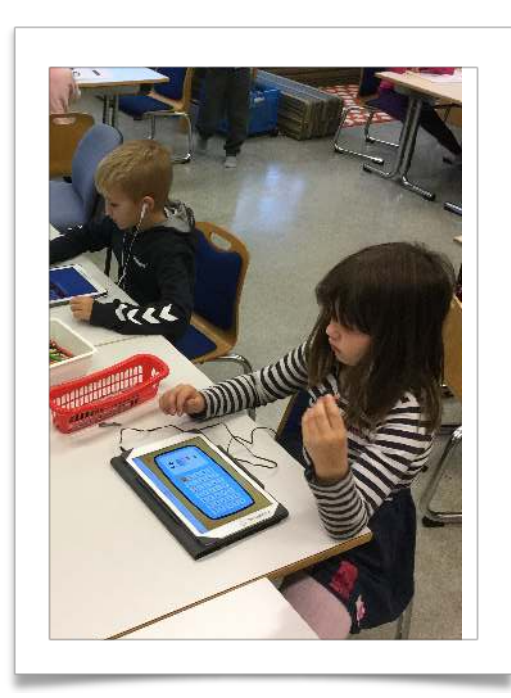

#### Tablet jako zabawka

Mimo, że tablety, które otrzymają uczniowie mają być przede wszystkim pomocą w nauce, mogą one być też wykorzystywane do celów rekreacyjnych. Dostępny jest duży wybór gier, jak również innych materiałów, które oferuje Internet. Można spodziewać się, że większość uczniów będzie na początku spędzać z tabletami dużo czasu, a nawet więcej, jeżeli uczeń nie posiadał takiego urządzenia wcześniej. Doświadczenie, ubiegłego roku szkolnego w którym po raz pierwszy wprowadzono tablety, pokazało, że w większości przypadków jest to sytuacja tymczasowa i z czasem tablet stanie się po prostu jedną z pomocy naukowych zabieranych do szkoły. To rodzice i opiekunowie prawni muszą ustalić reguły używania tabletów w domu. Najlepiej, gdy rodzice z danej klasy lub całego rocznika ujednolicą zasady, aby były one takie same dla wszystkich rówieśników – jak długo mogą bawić się tabletami w ciągu dnia i całego tygodnia, jak długo za jednym razem itd.

#### W jaki sposób tablety będą używane w nauce i edukacji?

Ponieważ jednym z głównym celów wprowadzenia do szkół tabletów jest umożliwienie uczniom indywidualnego uczenia się oraz zwiększenie możliwości metod rozwiązywania zadań, trudno wymienić wszystkie skutki ich wprowadzenia do szkół. Z czasem korzystanie z nich będzie bardziej różnorodne i uczniowie sami dostosują użytkowanie tabletów do swoich potrzeb i zainteresowań. Poniżej wymienimy kilka przykładów. Obróbka zdjęć i kinematografia bedą z czasem odgrywały dużą rolę w nauce i właśnie z łatwością można do tego użyć tabletów. Nagrywanie dźwieku i muzyki może ułatwić i uatrakcyjnić pracę na kreatywnymi projektami. Uczniowie będą w dużo większym stopniu przygotowywać prezentacje, podczas których będą mieli mozliwość przedstawienia swojej pracy nauczycielom, innym uczniom i czasem również rodzicom. Tablet ułatwia również pozyskiwanie informacji, ponieważ każdy z uczniów ma dostęp do Internetu, kiedy tylko chce. Możliwe będzie ściągnie obowiązkowych podręczników szkolnych i czytanie ich na tabletach, jak również będzie miejsce dla e-booków, które są bardzo ważną częścią nauki. Będą je mogli tworzyć zarówno uczniowie jak i nauczyciele.

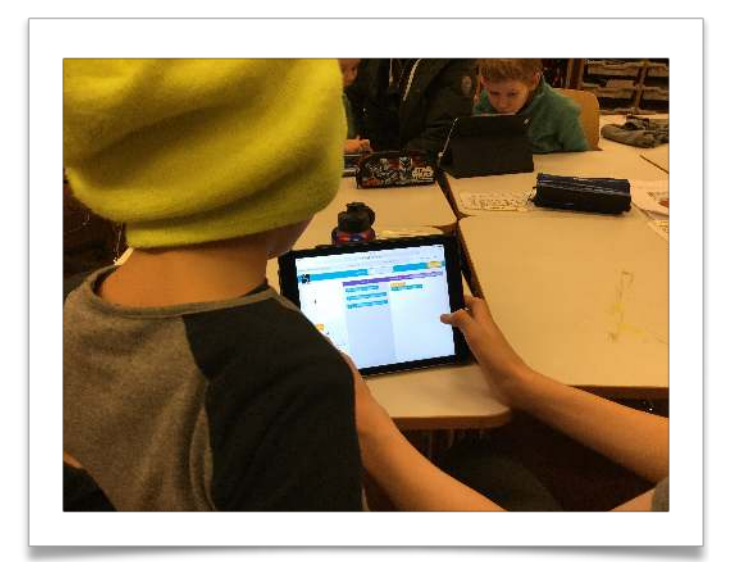

Znajdź nas na [Facebook,](https://www.facebook.com/spjaldtolvuverkefni15/?ref=bookmarks) [Twitter,](https://mobile.twitter.com/search?q=kopspjold) [Instagram](https://www.instagram.com/kopspjold/), [Vimeo](https://vimeo.com/breyttirkennsluhaettir) i [Flickr](https://www.flickr.com/photos/138830463@N04/albums/with/72157665416858741).

Tutaj znajdziesz dokł[adniejsze informacje dla rodziców o korzystaniu z tabletów w domu.](https://issuu.com/spjaldtolvurkopavogi/docs/b__d____rodzicem)

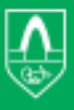

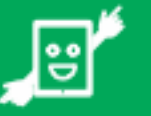

# Zasady użytkowania

Tablet wręczony uczniowi jest przede wszystkim pomocą naukową. Uczeń powinien codziennie przynosić go do szkoły i używać stosując się do poleceń nauczyciela i pracowników szkoły. Materiały do nauczania oraz oprogramowanie jest wysyłane uczniom różnymi drogami, poprzez system nauczania Google Classroom, system administracyjny AirWatch i inne o których decyduje nauczyciel. Tablet ucznia ma automatyczny dostęp do bezpiecznej sieci bezprzewodowej w szkole, która broni przed niepożądanymi materiałami. Uczniom nie wolno zmieniać ustawień podłączenia do sieci w szkole.

Zasady uż[ytkowania w ca](http://spjaldtolvur.kopavogur.is/media/leidbeiningar/Umowa-dla-studentow-w-j%C4%99zyku-polskim.pdf)łości można znaleźć tutaj.

#### *Media społecznościowe*

Tablet oferuje dostęp do wielu mediów społecznościowych. Rodzice znają większość z nich, ale niektóre są specjalne tworzone z myślą o młodzieży. Dostęp do większości z tych aplikacji ograniczony jest limitem wieku, między innymi *Facebook, Twitter, Instagram* i *Snapchat*, z których można korzystać od 13 roku życia. Rodzice muszą porozmawiać z dziećmi na temat wspomnianych ograniczeń wiekowych. Korzystanie z tych aplikacji jest oczywiście zakazane w szkole. Zanim wszyscy uczniowie otrzymają tablety, biorą udział z szkoleniu na temat właściwego i odpowiedzialnego korzystania z techniki. To szkolenie będzie kontynuowane w ciągu semestru zimowego. W tym temacie konieczna jest dobra współpraca pomiędzy rodzicami i szkołą. Rodzice muszą rozmawiać z dziećmi o konsekwancjach robienia zdjęć i ich publikacji, interekcji internetowej oraz bezpieczeństwa informacji osobistych.

#### Co robić w razie wypadku?

Uczniowie muszą ostrożnie obchodzić się z tabletami. Wszyscy uczniowie otrzymają etui do tabletów, którego powinni zawsze używać, ponieważ chroni ono tablet przed przypadkowymi uderzeniami. Zaleca się zamykanie etui przy przenoszeniu tabletu z miejsca na miejsce i nie używanie jego przedniej części jako uchwytu. Bardzo ważne jest również, aby wbudowana aplikacja przeciw kradzieży *Find my iPad* była zawsze włączona, w wypadku gdyby tablet został skradziony lub zaginął. W takim wypadku, lub gdy tablet będzie niesprawny lub ulegnie zniszczeniu, należy poinformować o tym szkołę, najlepiej poprzez wychowawcę klasy, który wskaże kolejne kroki. Będziemy starali się zapewnić uczniom jak najszybciej tablety zastępcze. Nie będziemy domagać się zwrotu kosztów naprawy chyba, że zniszczenie zostanie spowodowane celowo przez ucznia posiadającego tablet lub inne dziecko.

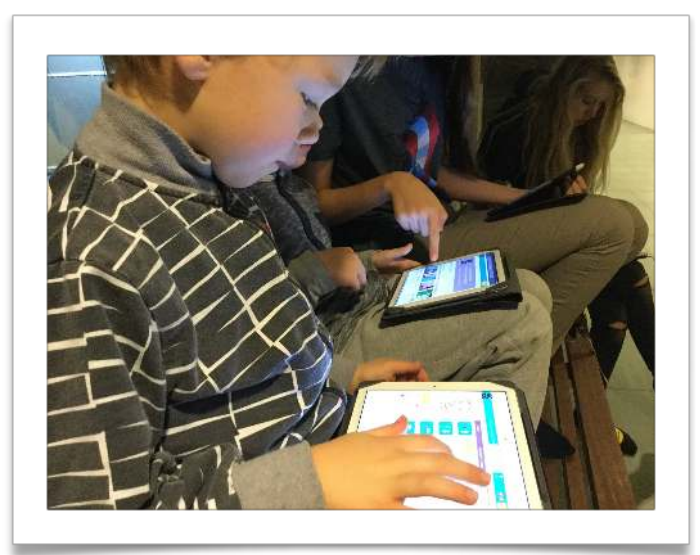

## Przekazanie tabletów

Kolejne przekazanie tabletów uczniom odbędzie się pod koniec sierpnia 2016 roku. Tablety otrzymają teraz uczniowie klas 5 i 6.

W ten sposób wszyscy uczniowie klas od 5 do10 będą posiadali tablety typu iPad Air 2, 64GB WiFi.

Każdy z uczniów będzie posiadał swój własny tablet i będzie mógł zabierać go ze sobą do domu po zakończeniu zajęć szkolnych.

Każdego dnia rano uczeń musi przynieść ze sobą tablet do szkoły z w pełni naładowaną baterią. Zalecamy, aby ładowarkę do tabletu przechowywać w domu.

## **Odpowiedzialność**

#### Tablet jest własnością Miasta Kópavogur

Uczeń musi dbać i ostrożnie obchodzić się z urządzeniem, a rodzice powinni wspierać odpowiedzialność i odpowiednie użytkowanie tabletu. Tabletu nie należy nigdy wyjmować bez potrzeby z etui.

Zniszczenie tabletu, objęte jest odpowiedzialnością finansową jedynie, kiedy spowodowane jest przez ucznia celowo.

Urządzenia nie można używać w sposób nielegalny, ani zmieniać jego ustawień systemu operacyjnego.

Tablet jest zarejestrowany w systemie AirWatch, który łączy go z wydziałem komputerowym co pozwala przesyłać uczniom ebooki oraz aplikacje. Dzięki niemu możliwa jest również ograniczona kontrola sposobu korzystania z tabletu, np. sprawdzanie czy nie ściągane są niedozwolone aplikacje lub zmieniane ustawienia.

Aplikacja *Find my iPad*, która jest wbudowaną ochroną przeciw kradzieży, powinna być zawsze włączona w tablecie.

Urządzenie jest podłączone do bezpiecznej sieci bezprzewodowej w szkole, co zapobiega ściąganiu materiałów niedozwolonych. Możliwe jest podłączenie do sieci bezprzewodowej w domu za pomocą hasła. Nie wolno zmieniać ustawień sieciowych w tablecie.

## KORZYSTANIE Z TABLETÓW W DOMU

Rodzice ustalają zasady korzystania przez dzieci z tabletów w domu, co można na nich robić, i jak długo.

Dozwolone jest ściąganie aplikacji według własnego uznania z App Store, jeżeli jednak zabraknie miejsca w pamięci, materiały do nauki mają pierwszeństwo. Ze względów bezpieczeństwa nie zezwala się na ściąganie aplikacji z innych miejsc niż App Store.

Rodzice muszą rozmawiać z dziećmi o właściwym i bezpiecznym użytkowaniu tabletów np. konsekwancjach robienia zdjęć i ich publikacji, mediach społecznościowych, interakcji internetowej (w jaki sposób wyrażamy się o innych) oraz bezpieczeństwie (nie ujawniamy naszych osobistych informacji nieznajomym).